# 61A Lecture 26

Friday, April 3

#### **Announcements**

• Guerrilla Section 5 this weekend on Scheme & functional programming §Sunday 4/5 12:00pm - 2:30pm in 271 Soda • Homework 7 due Wednesday 4/8 @ 11:59pm §Homework party Tuesday 4/7 5pm-6:30pm in 2050 VLSB • Quiz 3 released Tuesday 4/7 & due Thursday 4/9 @ 11:59pm • Project 1, 2, & 3 composition revisions due Friday 4/13 @ 11:59pm • Please check your grades on glookup and request regrades for mistakes §http://cs61a.org/regrades.html

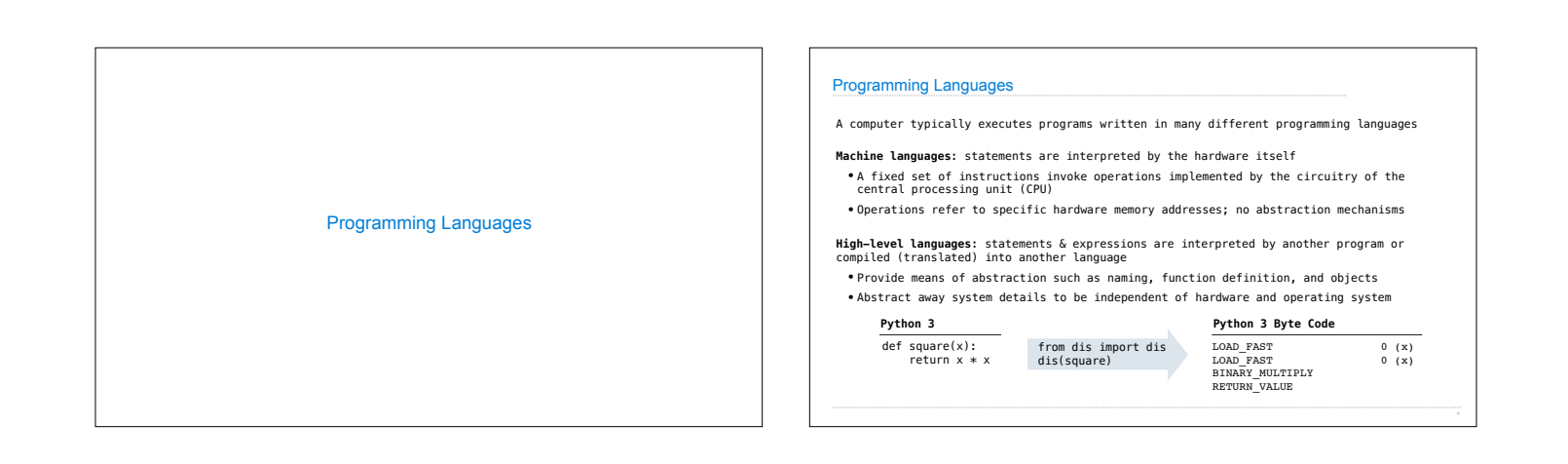

#### Metalinguistic Abstraction

A powerful form of abstraction is to define a new language that is tailored to a particular type of application or problem domain

**Type of application:** Erlang was designed for concurrent programs. It has built-in elements<br>for expressing concurrent communication. It is used, for example, to implement chat<br>servers with many simultaneous connections

**Problem domain**: The MediaWiki mark-up language was designed for generating static web<br>pages. It has built-in elements for text formatting and cross-page linking. It is used, for<br>example, to create Wikipedia pages

A programming language has:

- •**Syntax**: The legal statements and expressions in the language •**Semantics**: The execution/evaluation rule for those statements and expressions
- To create a new programming language, you either need a:

•**Specification**: A document describe the precise syntax and semantics of the language •**Canonical Implementation**: An interpreter or compiler for the language

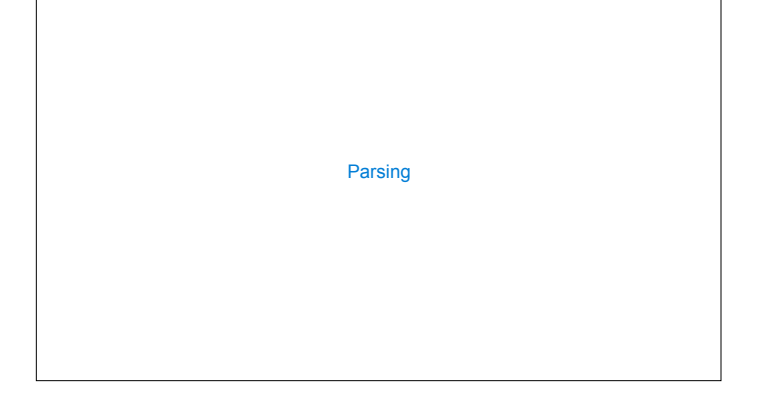

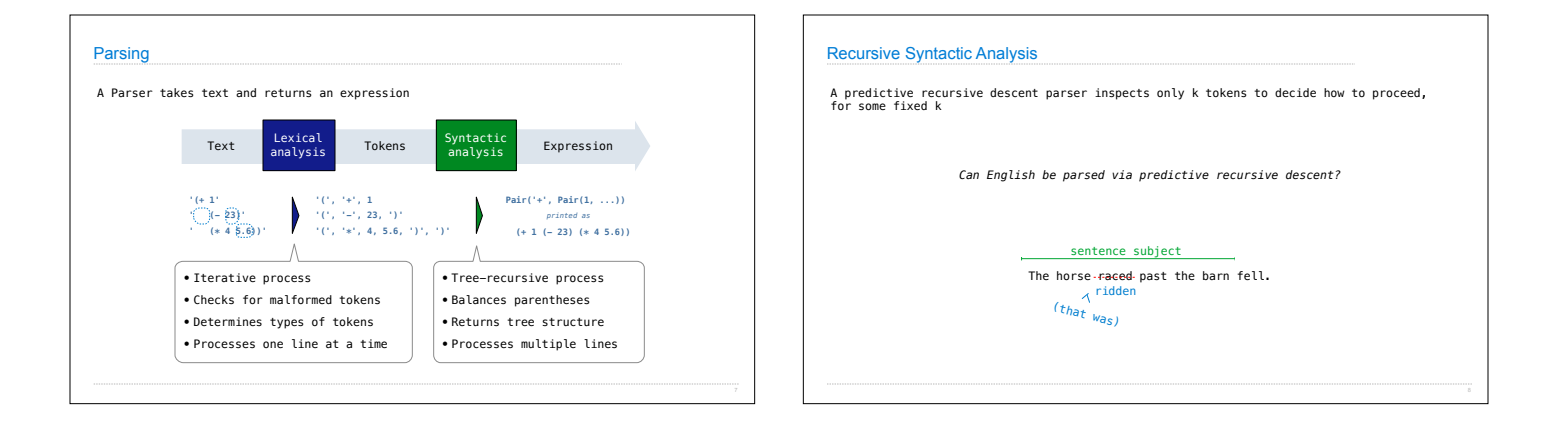

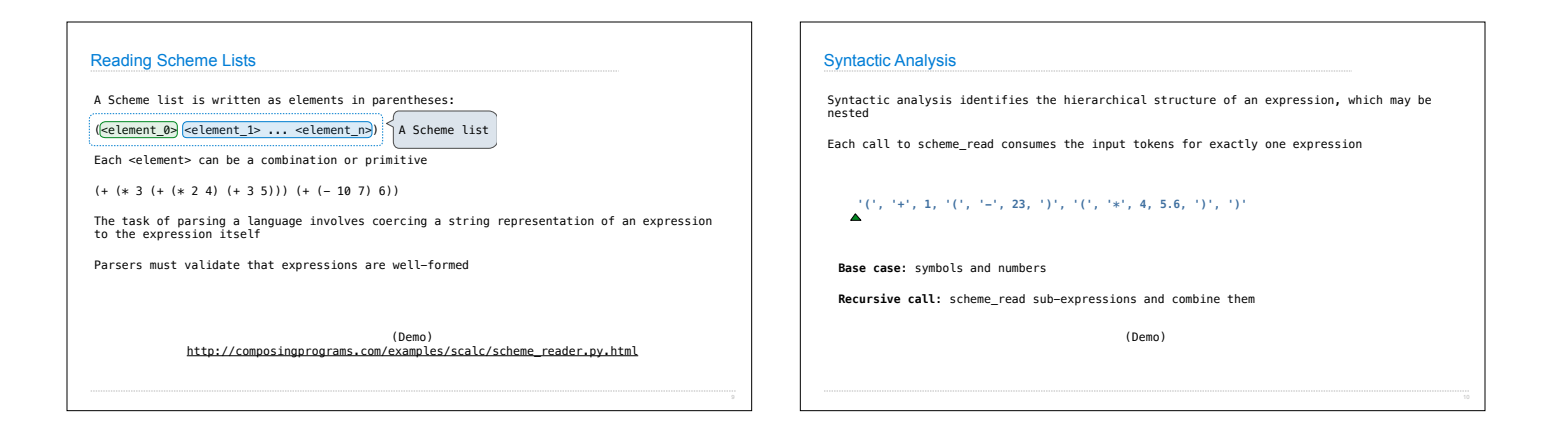

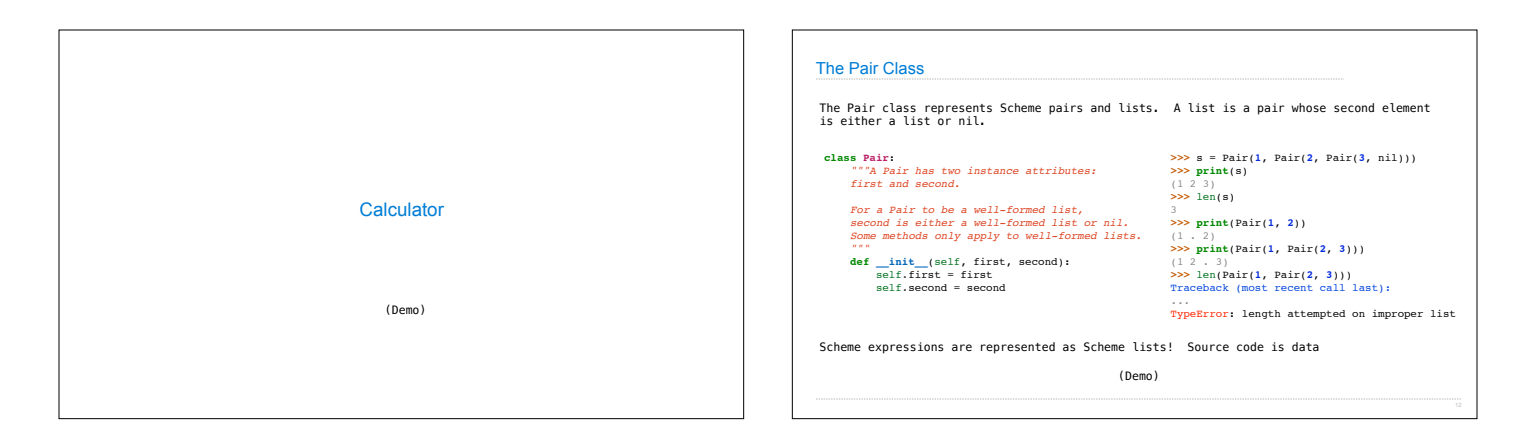

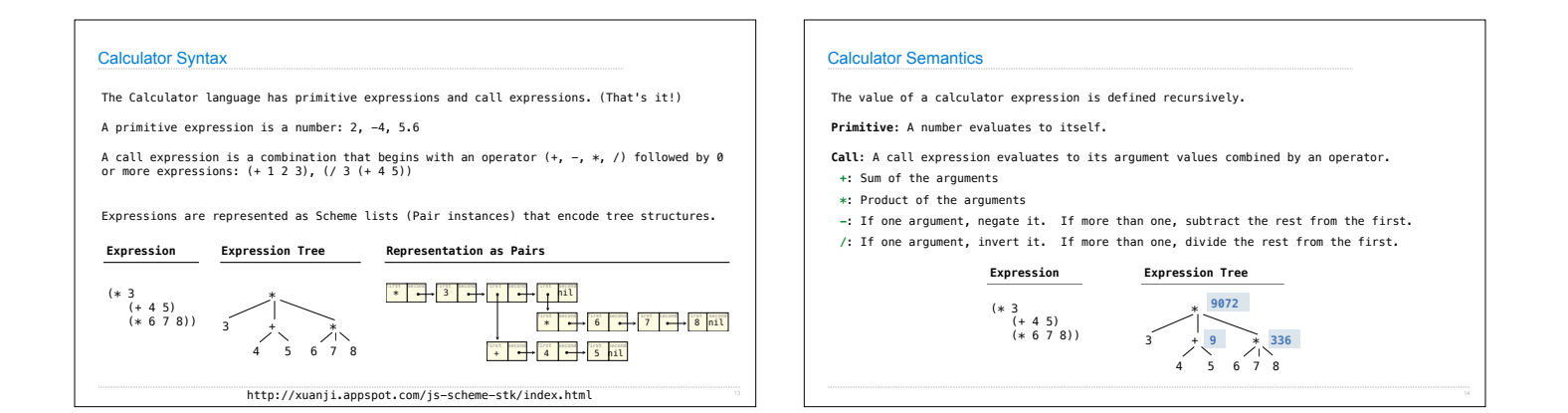

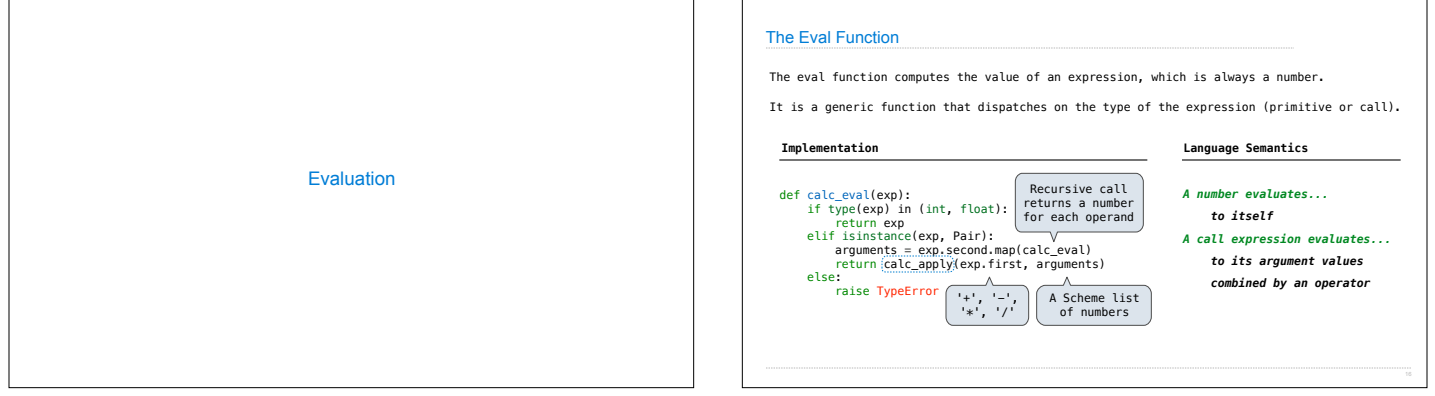

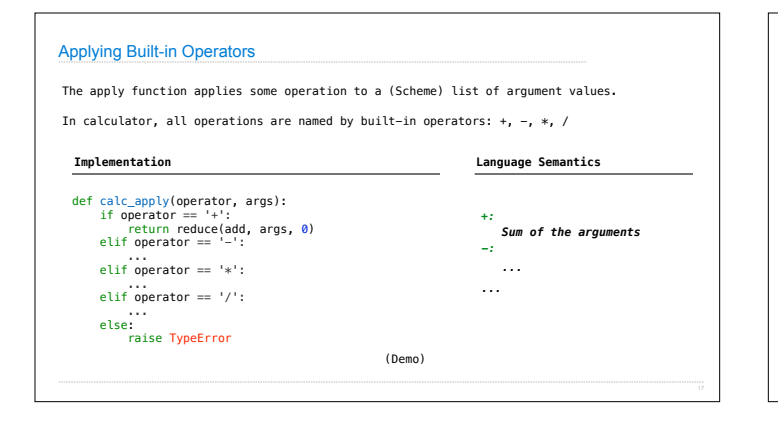

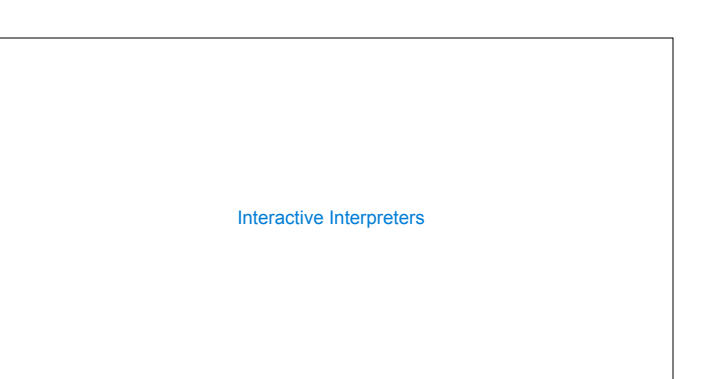

### Read-Eval-Print Loop

The user interface for many programming languages is an interactive interpreter.

- 1. Print a prompt
- 2. **Read** text input from the user
- 3. Parse the text input into an expression
- 4. **Evaluate** the expression
- 5. If any errors occur, report those errors, otherwise
- 6. **Print** the value of the expression and repeat

(Demo)

## Raising Exceptions

Exceptions are raised within lexical analysis, syntactic analysis, eval, and apply.

Example exceptions

• **Lexical analysis**: The token 2.3.4 raises ValueError("invalid numeral") • **Syntactic analysis**: An extra ) raises SyntaxError("unexpected token") • **Eval**: An empty combination raises TypeError("() is not a number or call expression") • **Apply**: No arguments to - raises TypeError("- requires at least 1 argument")

(Demo)

### Handling Exceptions

An interactive interpreter prints information about each error

A well-designed interactive interpreter should not halt completely on an error, so that the user has an opportunity to try again in the current environment

(Demo)